# **МИНИСТЕРСТВО ОБРАЗОВАНИЯ И НАУКИ САМАРСКОЙ ОБЛАСТИ ГОСУДАРСТВЕННОЕ АВТОНОМНОЕ ПРОФЕССИОНАЛЬНОЕ ОБРАЗОВАТЕЛЬНОЕ УЧРЕЖДЕНИЕ САМАРСКОЙ ОБЛАСТИ «НОВОКУЙБЫШЕВСКИЙ НЕФТЕХИМИЧЕСКИЙ ТЕХНИКУМ»**

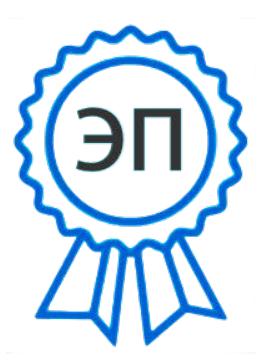

Подписан цифровой подписью: Шуваткин А.В. Основание: Я подтверждаю этот документ Дата: 2023.06.13 10:21:59+04'00' Foxit PDF Reader Версия: 12.0.1

### УТВЕРЖДЕНО

Приказ директора ГАПОУ СО «ННХТ» От 13.06.2023г. № 88-у

# **РАБОЧАЯ ПРОГРАММА УЧЕБНОГО ПРЕДМЕТА**

ОП. 13 Инженерная графика

общепрофессионального цикла

18.02.09 Переработка нефти и газа

*профиль обучения:* естественнонаучный

**Новокуйбышевск, 2023**

### **РАССМОТРЕНО НА ЗАСЕДАНИИ СОГЛАСОВАНО**

Предметно-цикловой комиссии Старший методист ННХТ Общеобразовательных дисциплин Председатель Н. П. Комиссарова О. Д. Щелкова

Приказ №10 от 08.06.2023г. 08.06. 2023г.

**ОДОБРЕНО**

Методистом О. А Абрашкина  $01.06.2023$ г.

Составитель: Мерлушкина Н.Н., преподаватель

Содержание программы реализуется в процессе освоения студентами основной образовательной программы с получением среднего общего образования, разработанной в соответствии с требованиями ФГОС СОО, а также с учётом требований ФГОС СПО 18.02.09 Переработка нефти и газа

# **СОДЕРЖАНИЕ**

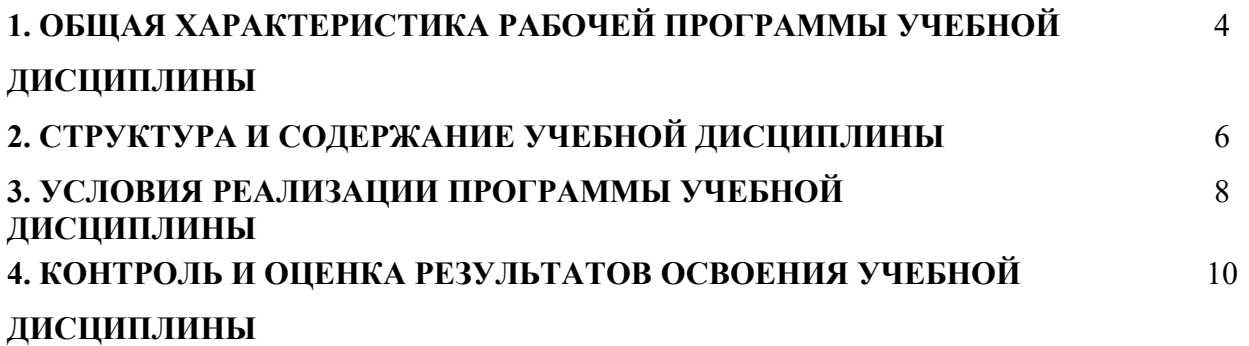

# **1. ОБЩАЯ ХАРАКТЕРИСТИКА РАБОЧЕЙ ПРОГРАММЫ УЧЕБНОЙ ДИСЦИПЛИНЫ**

# **ОП.13 Инженерная графика.**

### **1.1. Область применения программы**

Рабочая программа учебной дисциплины является частью основной программы подготовки специалистов среднего звена по специальности СПО18.02.09 Переработка нефти и газа, разработанной в соответствии с ПООП и требованиям работодателя.

Рабочая программа составляется для очной формы обучения*.*

# *1.2.* **Место дисциплины в структуре основной образовательной программы**

**подготовки специалистов среднего звена:** учебная дисциплина входит в

общепрофессиональный цикл

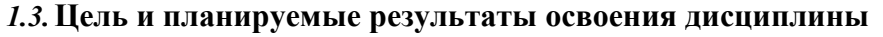

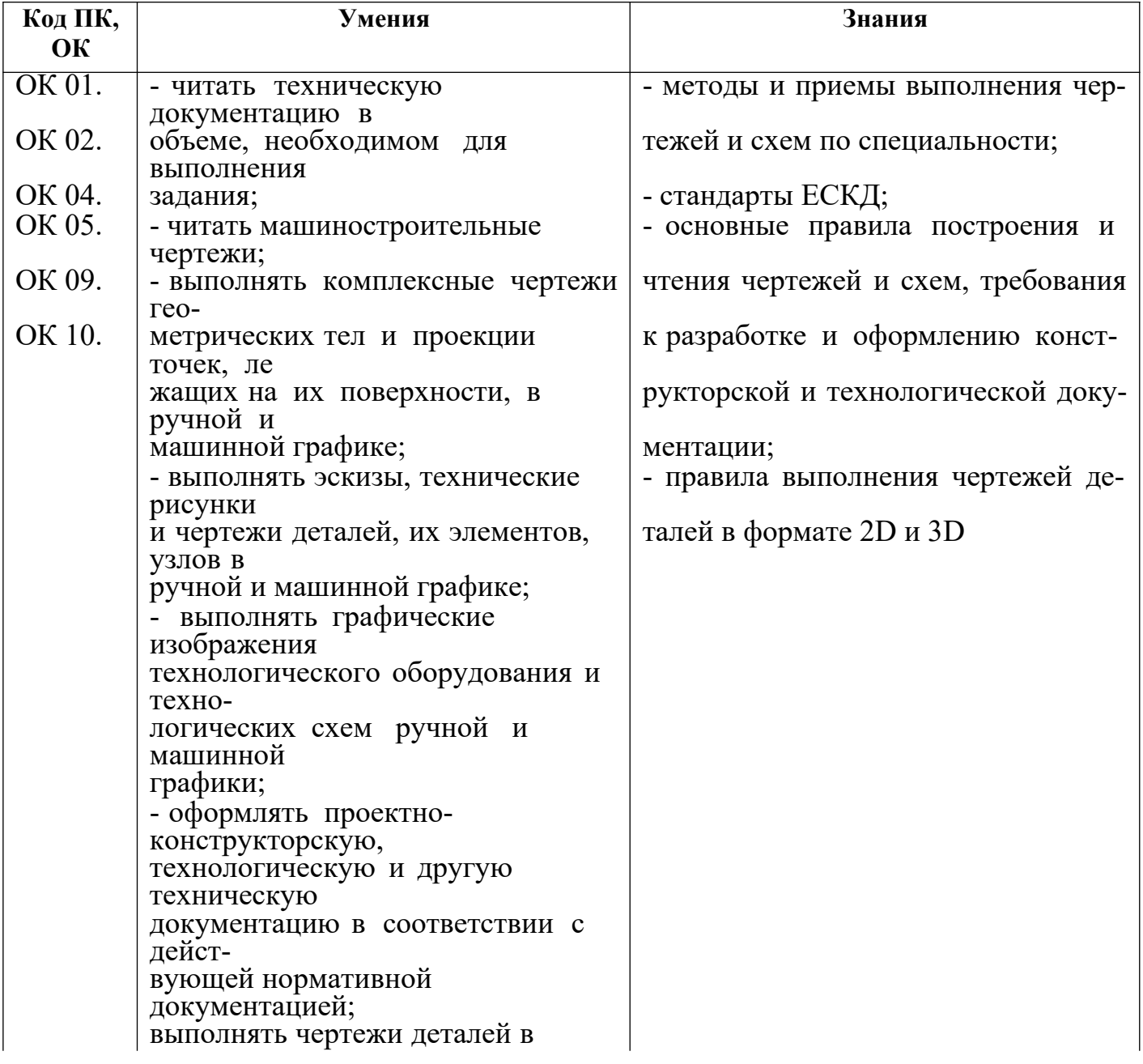

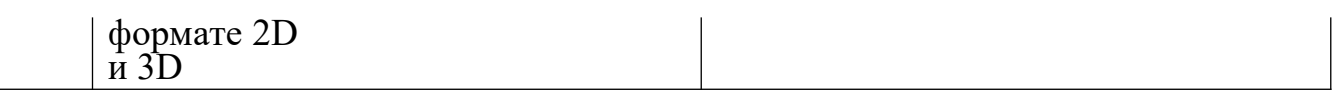

В процессе освоения дисциплины у студентов должны формироваться общие компетенции (ОК):

ОК 01. Выбирать способы решения задач профессиональной деятельности,

применительно к различным контекстам.

ОК 02. Осуществлять поиск, анализ и интерпретацию информации, необходимой для выполнения задач профессиональной деятельности.

ОК 04. Работать в коллективе и команде, эффективно взаимодействовать с коллегами, руководством, клиентами.

ОК 05. Осуществлять устную и письменную коммуникацию на государственном языке с учетом особенностей социального и культурного контекста.

ОК 09. Использовать информационные технологии в профессиональной деятельности.

ОК 10. Пользоваться профессиональной документацией на государственном и иностранном языках.

### *1.4.* **Количество часов на освоение программы учебной**

**дисциплины:** объем образовательной нагрузки –64 часов,

в том числе:

.

- всего - 58 часов,

- в том числе: теоретическое обучение -12 часов,

практические занятия -46 часов,

- самостоятельная работа -6 часов.

# **2. СТРУКТУРА И СОДЕРЖАНИЕ УЧЕБНОЙ ДИСЦИПЛИНЫ**

# **2.1.Объём учебной дисциплины и виды учебной работы**

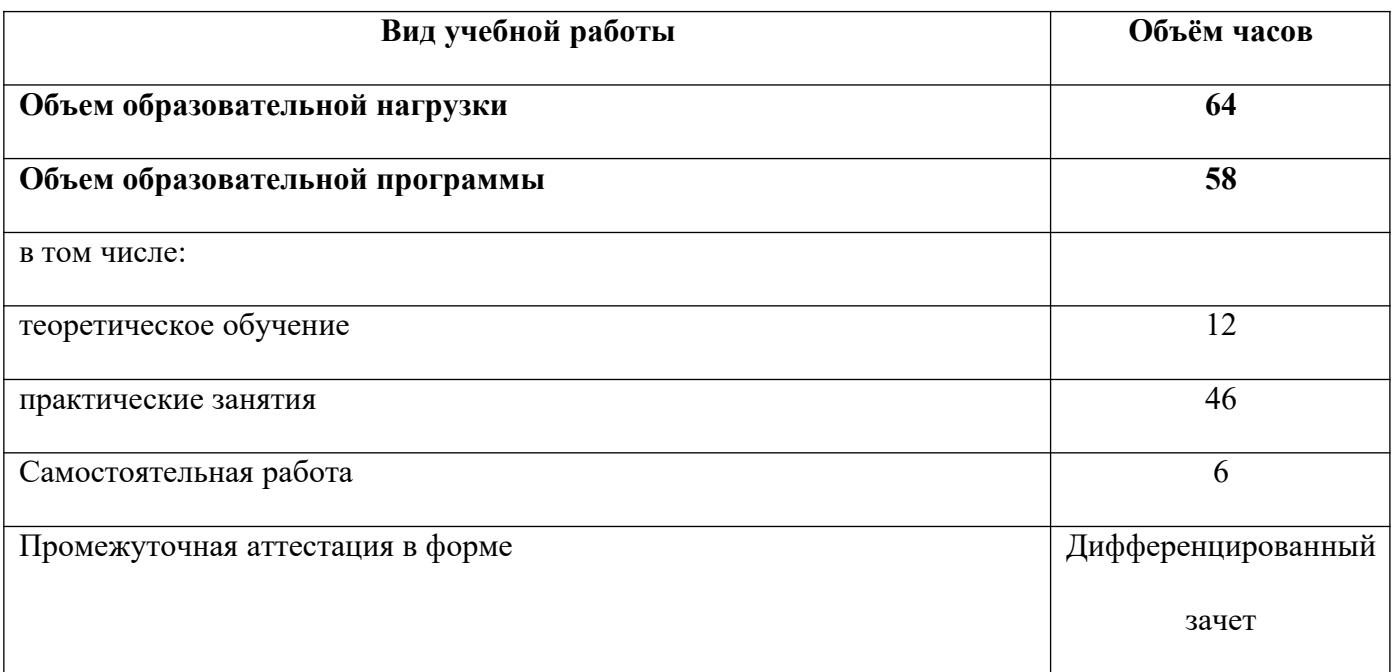

# **2.2. Тематический план и содержание учебной дисциплины ОП.13 Инженерная графика**

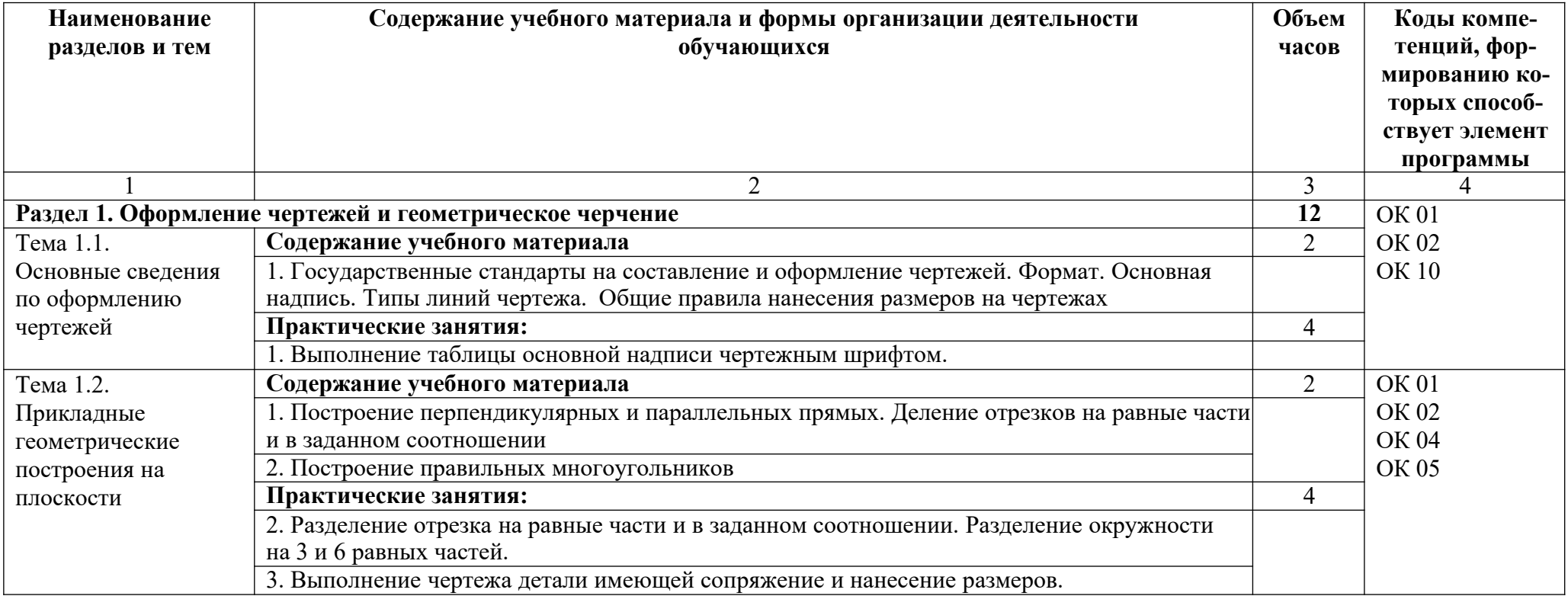

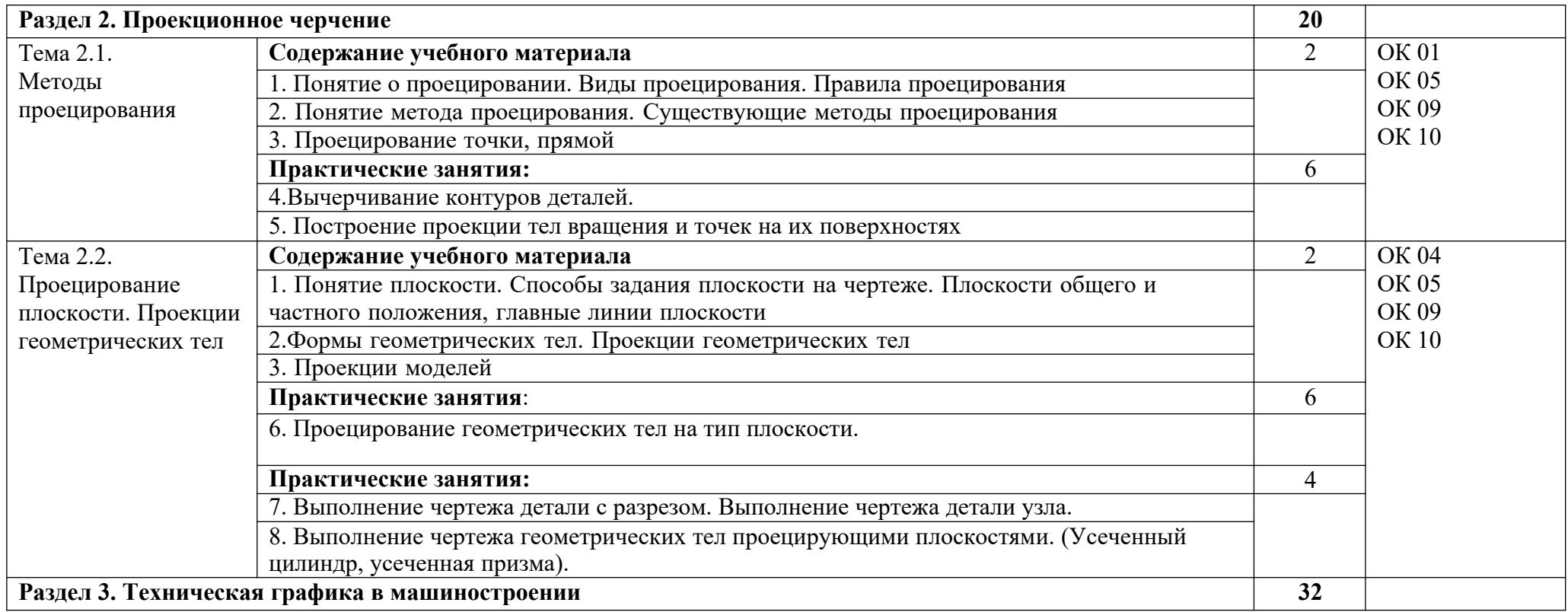

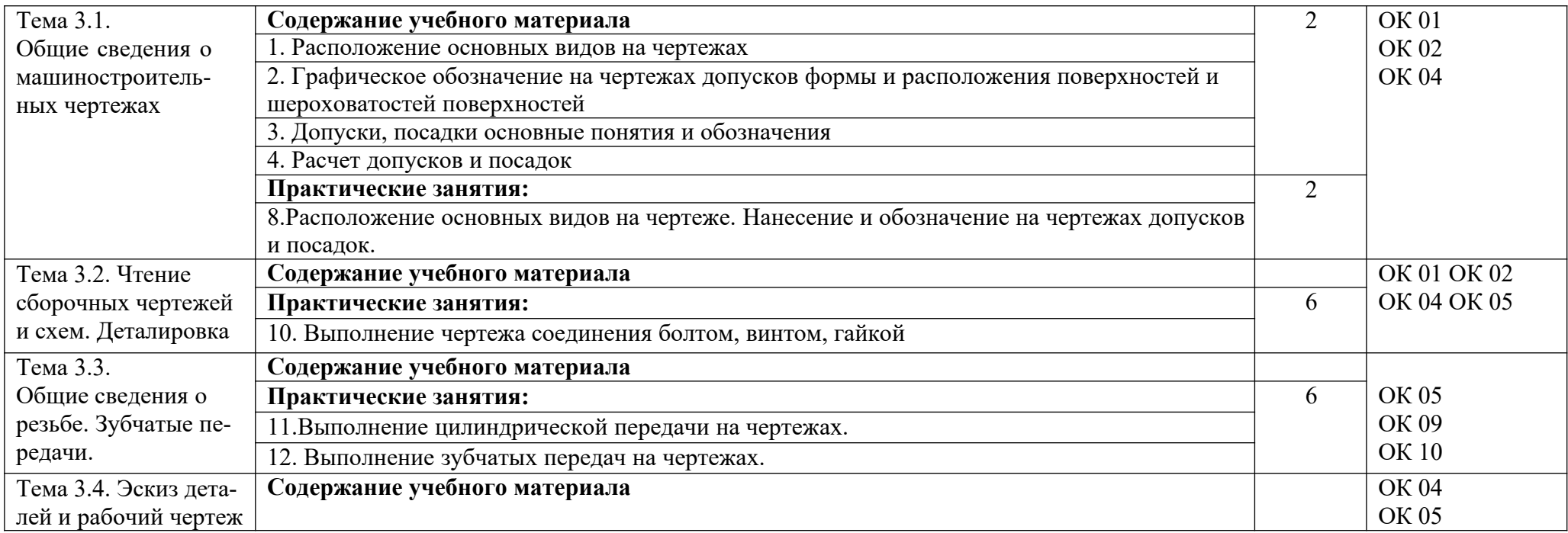

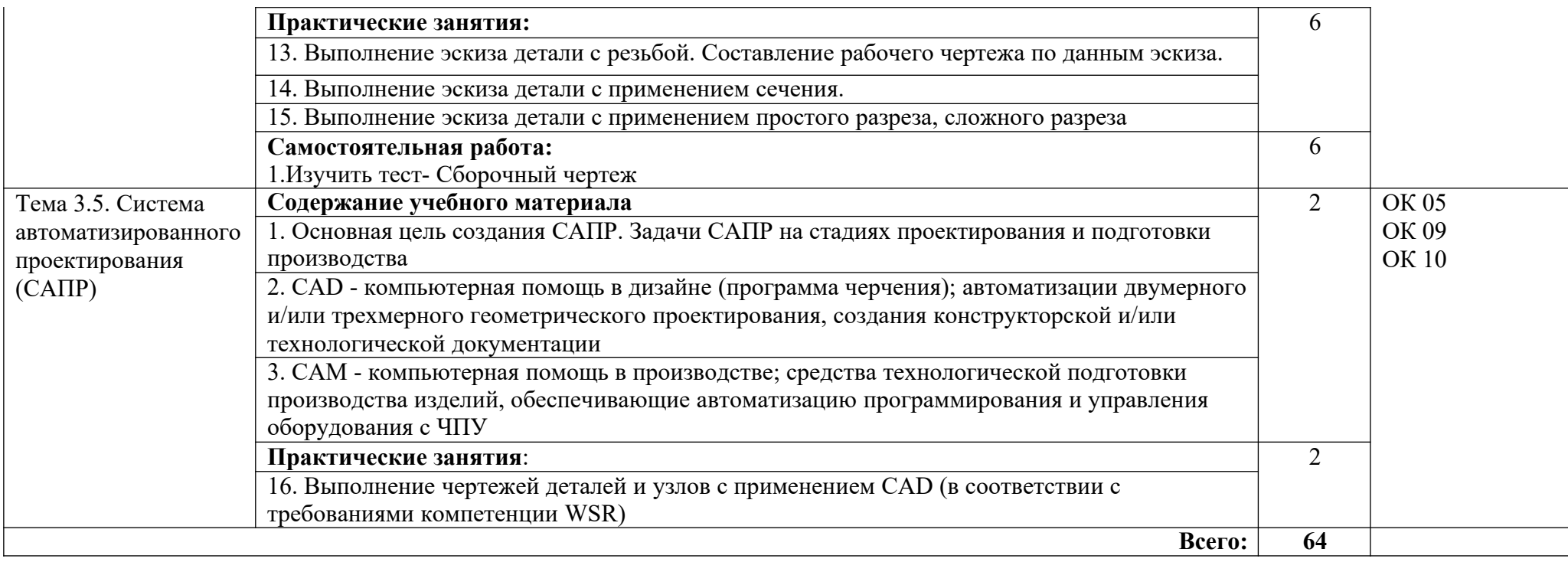

#### **3. УСЛОВИЯ РЕАЛИЗАЦИИ ПРОГРАММЫ УЧЕБНОЙ ДИСЦИПЛИНЫ**

#### **3.1.Требования к минимальному материально-техническому обеспечению.**

Реализация программы дисциплины требует наличия учебного кабинета Инженерная графика; лабораторий -«не предусмотрено».

#### **Оборудование учебного кабинета:**

- индивидуальные чертежные столы, комплекты чертежных инструментов (готовальня, линейки, транспортир, карандаши марок «ТМ», «М», «Т», ластик, инструмент для заточки карандаша);

- рабочее место преподавателя, оснащенное ПК, образцы чертежей по курсу

машиностроительного и технического черчения; объемные модели геометрических фигур и тел.

#### **Технические средства обучения:**

- компьютер с лицензионным программным операционная система MSWindowsXPProfessional;

- графический редактор «AUTOCAD», АUТОСАDCommercialNew 5 Seats (или аналог);

- графическийредактор CorelDraw Graphics Suite X3 ent and Teache Edition RUS

(BOX) (илианалог);

- графический редактор PhotoShop, Arcon (или аналог) – для работы в трехмерном пространстве, составления перспектив.

#### **3.2. Информационное обеспечение реализации программы** (перечень рекомендуемых

учебных изданий, Интернет-ресурсов, дополнительной литературы).

#### **Основные источники:**

#### Для преподавателей

1. Анамова Р.Р. (отв. ред.), Леонова С.А. (отв. ред.), Пшеничнова Н.В. (отв. ред.)

Инженерная и компьютерная графика. Учебник и практикум для СПО, - М.: Юрайт, 2019г.

2. Боголюбов С.К. Инженерная графика: Учебник для средних специальных учебных заведений. -3-е изд., испр. и дополни. - М.: Машиностроение, 2020.

### Для студентов

1. Левицкий В.С. Машиностроительное черчение. -М., 2019.

4. Миронов Б.Г., Панфилова Е.С. Сборник упражнений для чтения чертежей по инженерной графике: Учеб.пособие для студ. сред. проф. учеб. заведений - М. : Машиностроение, 2019.

#### **Дополнительные источники:**

Для преподавателей

1. Чекмарев А.А. Инженерная графика.- 12-е изд., испр. и доп. Учебник для СПО, - М.: Юрайт, 2019г..

Для студентов

1.Чекмарев А.А. Черчение. Учебник для СПО. - М.: Юрайт, 2019.

### **Электронные ресурсы:**

Для преподавателей

1http://bask-rb.ru/wp-content/uploads/2020/09/Инженерная-графика.pdf-Инженерная графика 2.https://777russia.ru/book/uploads/РАЗНОЕ/Куликов%20В.П.%2С%20Кузин%20А.В.%20-%20Инженерная%20графика%20-%202009.pdf-Инженерная графика

Для обучающихся

1.https://777russia.ru/book/uploads/РАЗНОЕ/Куликов%20В.П.%2C%20Кузин%20А.В.%20-

 $\frac{\%20$ Инженерная%20графика%20-%202009.pdf-Инженерная графика

2. https://static.my-shop.ru/product/pdf/262/2610422.pdf-Инженерная графика

3. https://booksee.org/g/инженерная%20графика -Инженерная графика

# **4. КОНТРОЛЬ И ОЦЕНКА РЕЗУЛЬТАТОВ ОСВОЕНИЯ УЧЕБНОЙ ДИСЦИПЛИНЫ**

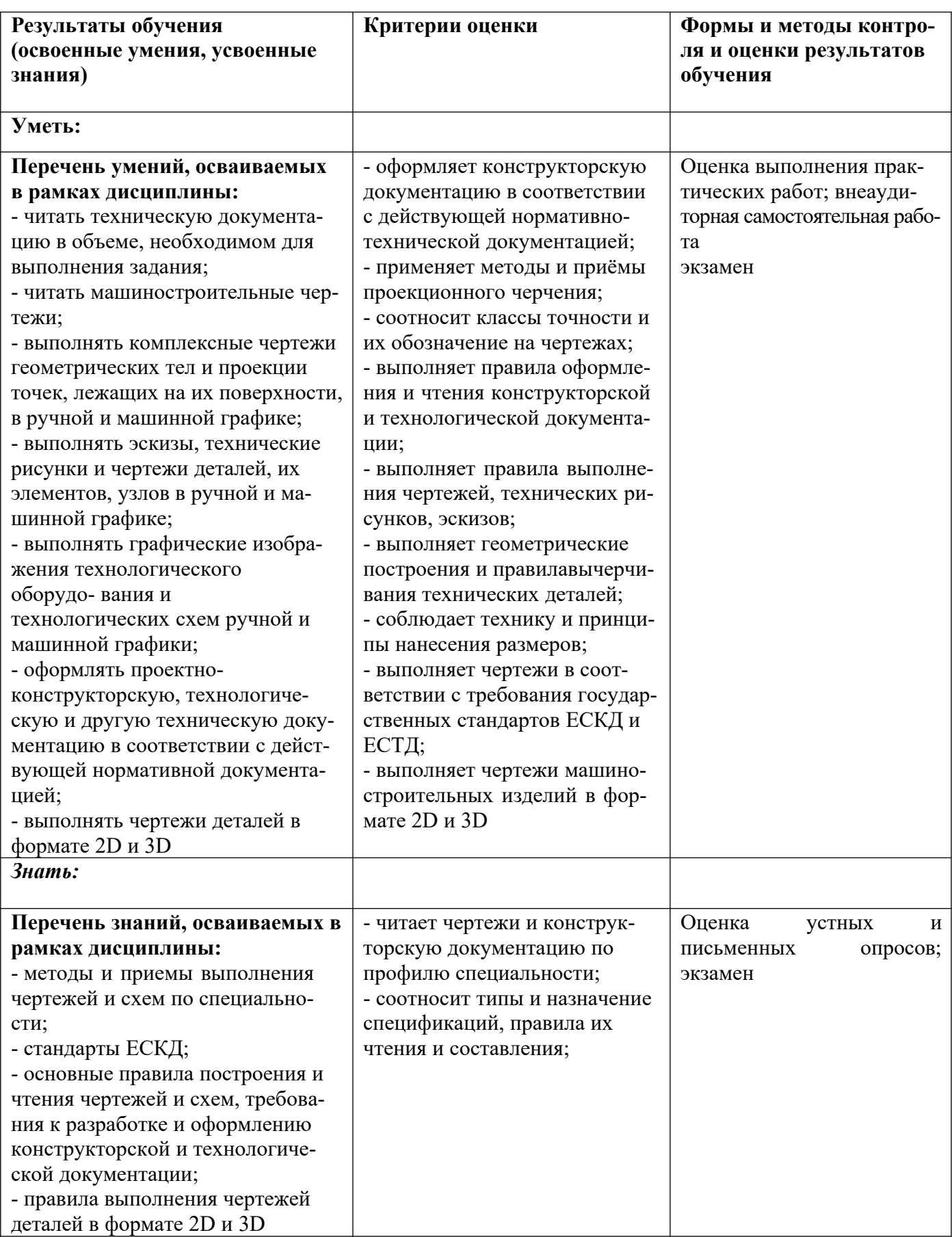

# **5. ЛИСТ АКТУАЛИЗАЦИИ ПРОГРАММЫ**

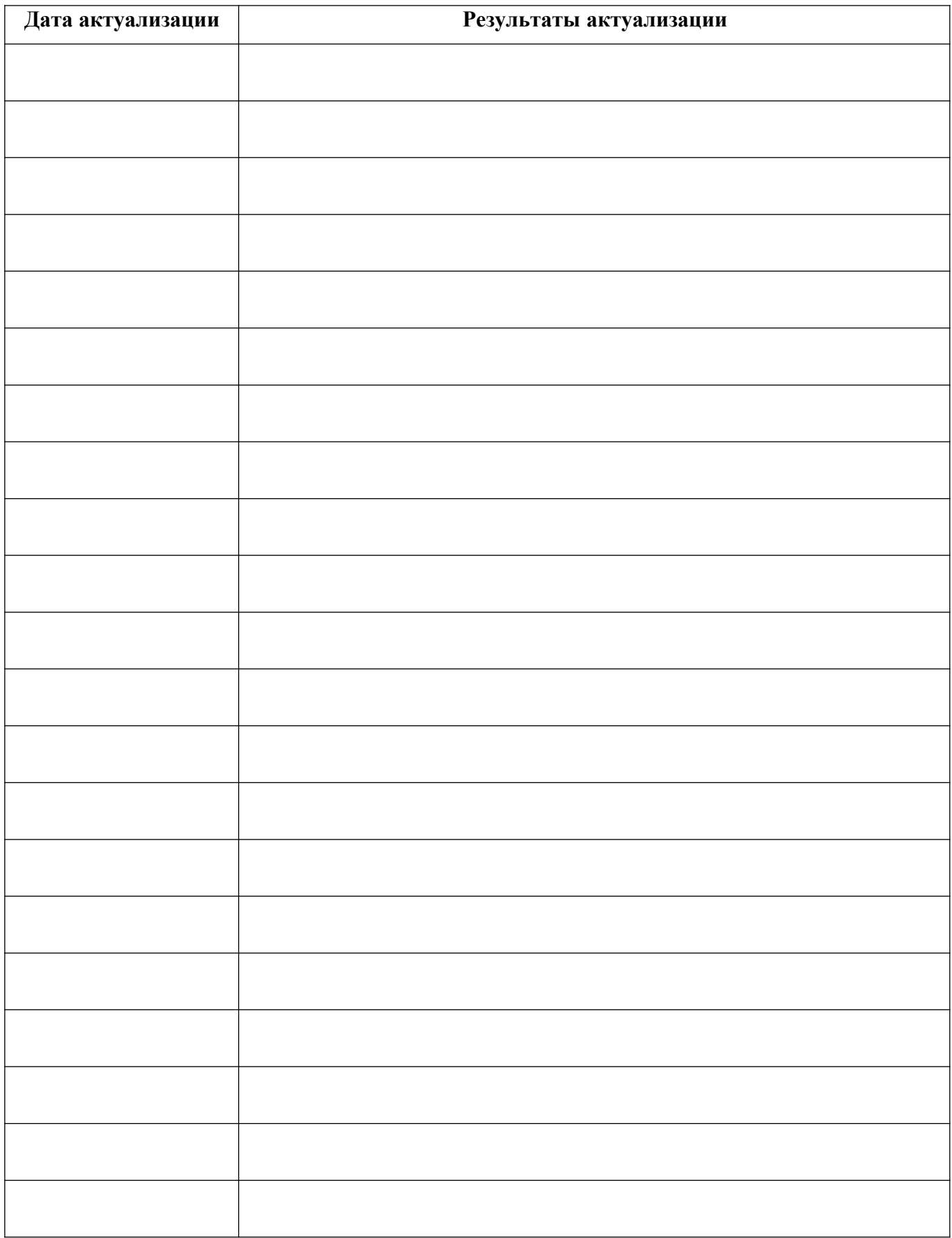

### **ПРИЛОЖЕНИЕ 1.1**

# **ПЛАНИРОВАНИЕ УЧЕБНЫХ ЗАНЯТИЙ С ИСПОЛЬЗОВАНИЕМ АКТИВНЫХ И ИНТЕРАКТИВНЫХ ФОРМ И МЕТОДОВ ОБУЧЕНИЯ**

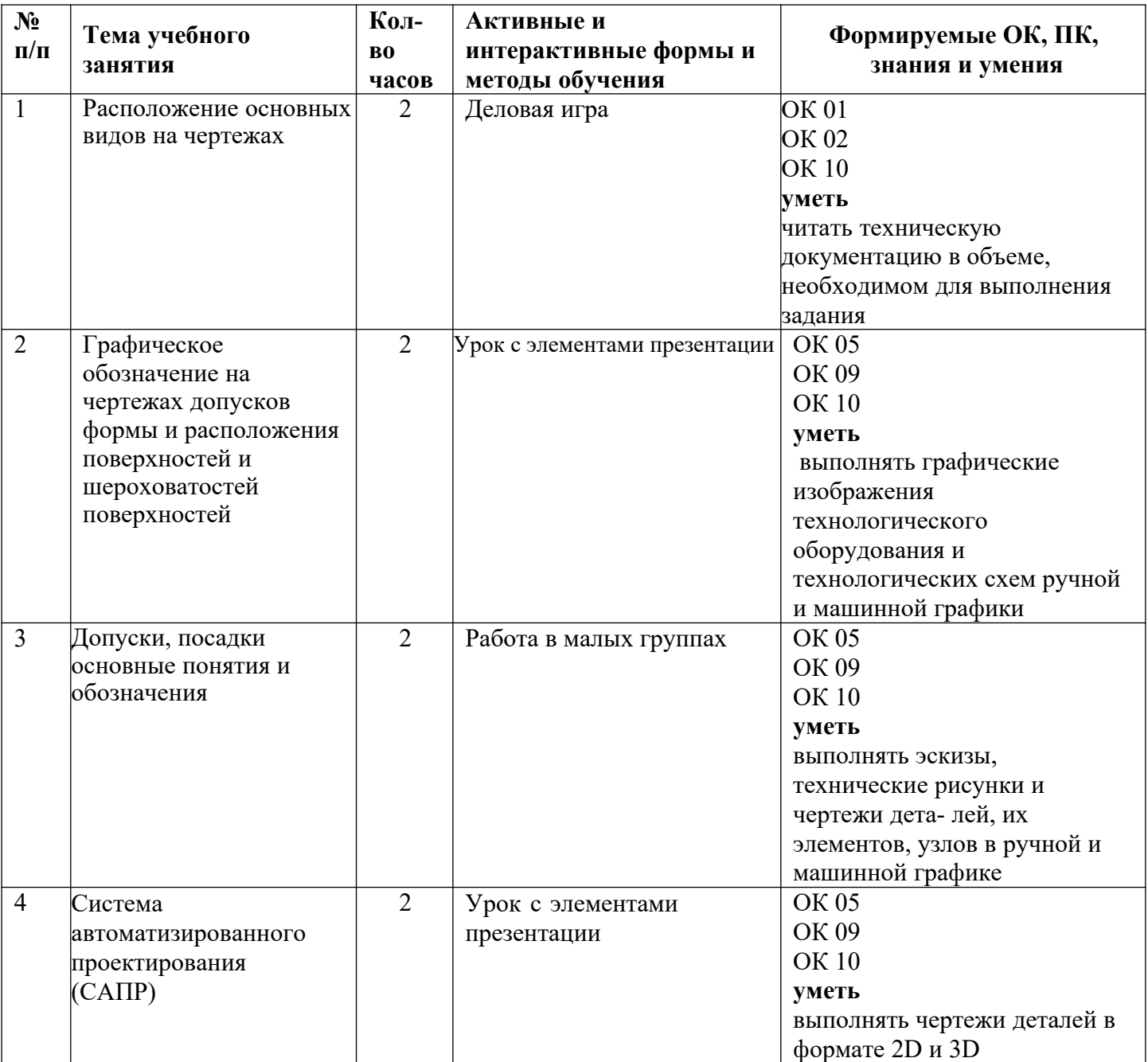

# **ПРИЛОЖЕНИЕ 1.2**

# **Сопоставление требований работодателя и образовательных результатов дисциплины ОП.13 Инженерная графика в профессиональной деятельности**

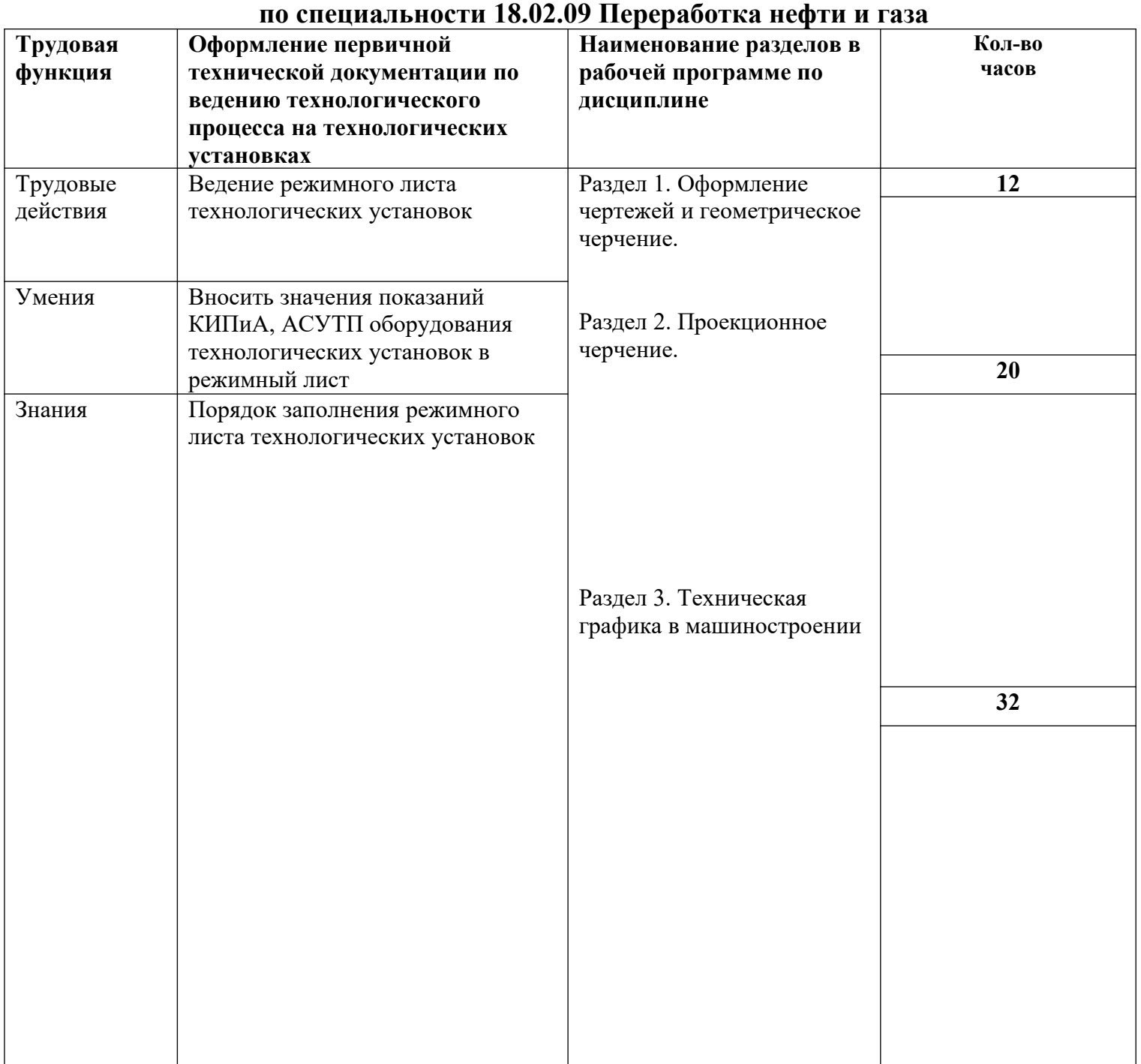

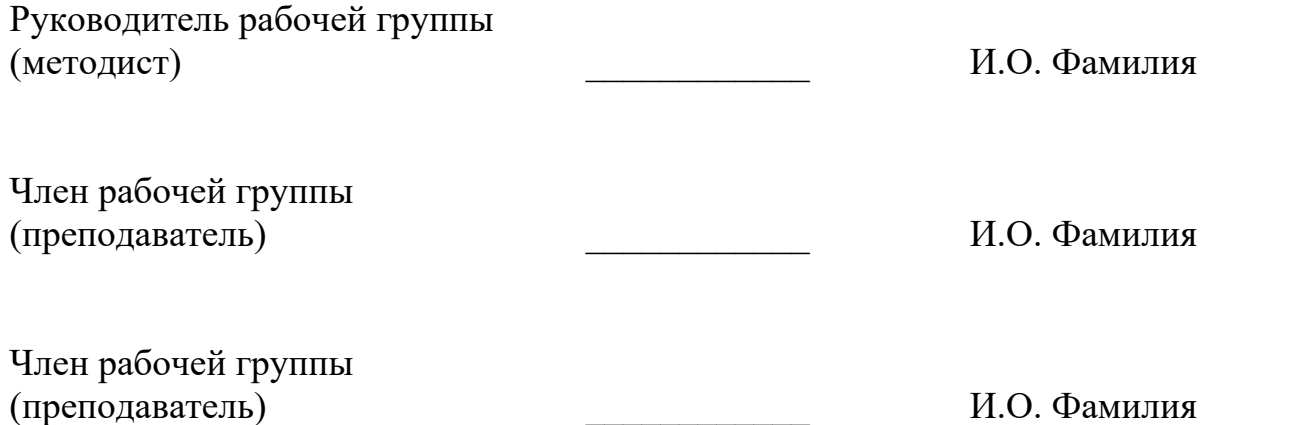

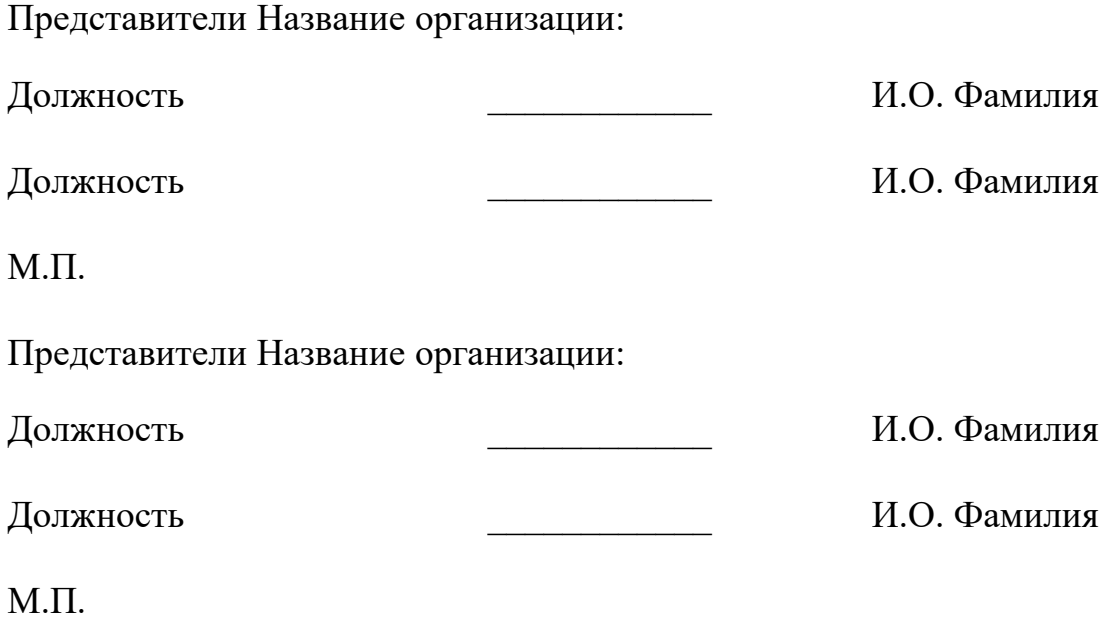